## **ctools - Feature #1865**

## **Add documentation for composite and multiplicative spectral models**

10/06/2016 02:13 PM - Mayer Michael

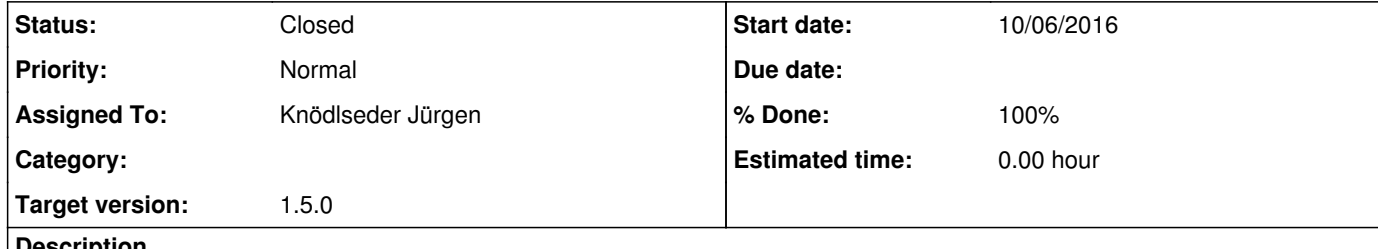

## **Description**

Documentation for the recently added models GModelSpectralComposite, GModelSpatialComposite, and GModelSpectralMiultiplicative should be added.

**#1 - 03/03/2017 10:19 AM - Knödlseder Jürgen**

*- Status changed from New to In Progress*

*- Assigned To set to Knödlseder Jürgen*

*- Target version changed from 1.2.0 to 1.3.0*

*- % Done changed from 0 to 50*

The models have been documented in the User Manual, but there are no tutorials so far.

**#2 - 06/06/2017 10:27 PM - Knödlseder Jürgen**

*- Project changed from GammaLib to ctools*

*- Target version changed from 1.3.0 to 1.3.0*

**#3 - 06/09/2017 02:28 PM - Knödlseder Jürgen**

*- Target version changed from 1.3.0 to 1.4.0*

**#4 - 08/01/2017 09:52 AM - Knödlseder Jürgen**

*- Target version changed from 1.4.0 to 1.5.0*

**#5 - 01/26/2018 01:45 AM - Knödlseder Jürgen**

*- Status changed from In Progress to Closed*

*- % Done changed from 50 to 100*

The models are also mentioned in the new tutorial added by Luigi.